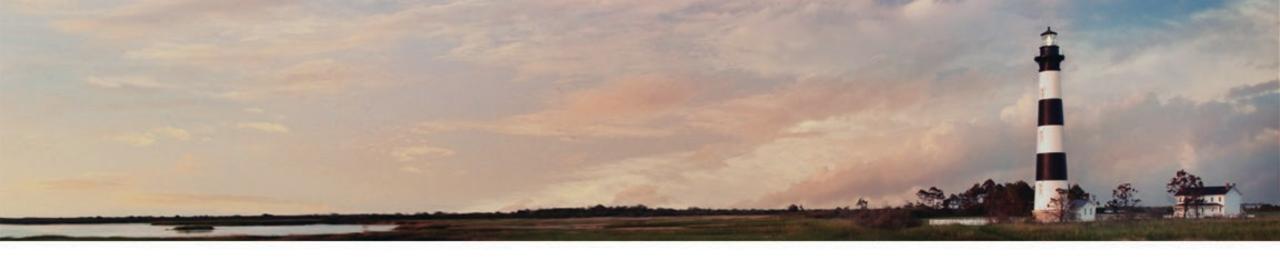

# Introduction to EQuIS @ NCDEQ

Ethan Brown Waste Management February 7, 2024

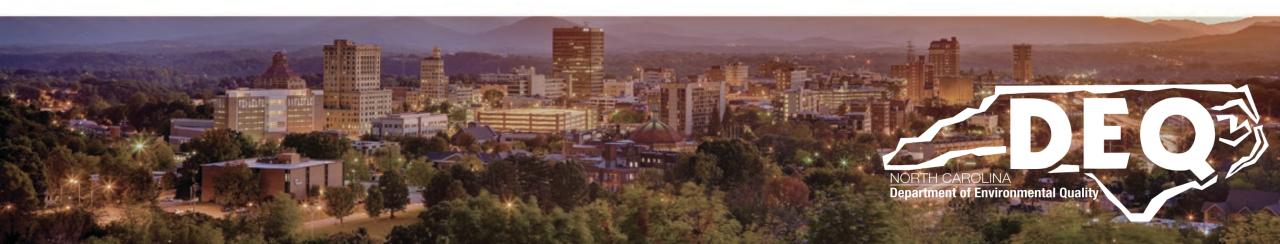

# NC DEQ "'s EQuIS

This new tool speeds up workflows eliminating unnecessary lag time and expands the capabilities of what staff can do with data collected from multiple sources. Having environmental sampling/monitoring data stored in one location allow staff to conduct analyses that have never been possible. These types of analyses expand spatial awareness within several Divisions, increasing the ability to work towards common goals.

Key to the success of EQuIS is the ability to take in external data submissions (EDDs). This reduces the amount of staff time spent on manipulating and formatting datasets.

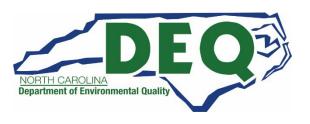

# **EQuIS Data flow**

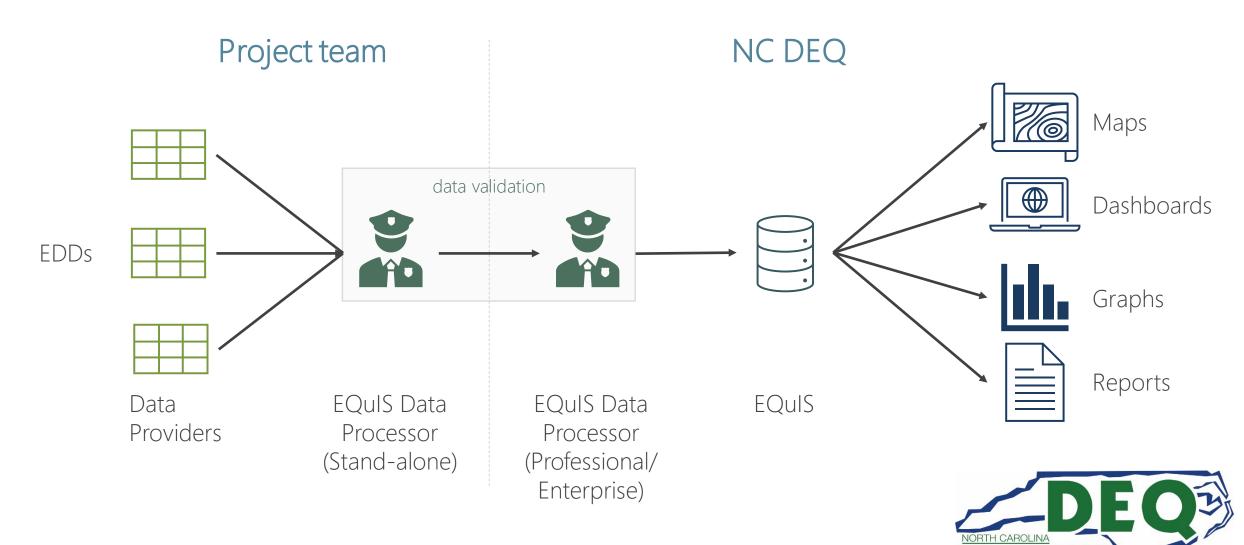

NC DEQ: Waste Management

### What is an EDD?

### Electronic Data Deliverable (EDD)

EDDs are electronic tabular formats for sharing, manipulating and using data. Access databases, Excel spreadsheets, and tab delimited text files are all examples of EDDs.

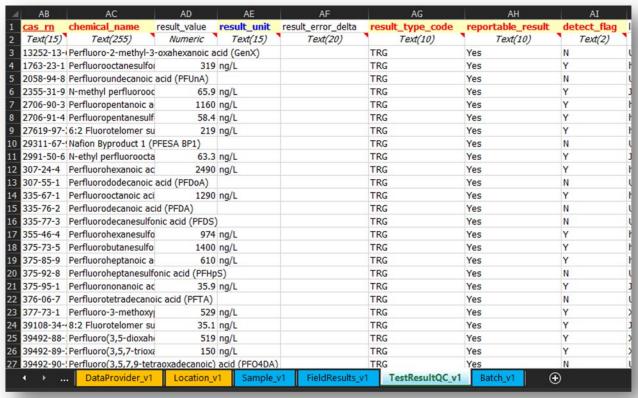

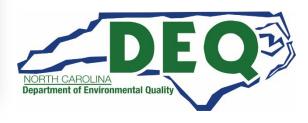

## NC DEQ EDD

An Excel spreadsheet with 30+ tabs that are generally organized into sections. The EDD is based on what other successful programs around the country have done.

| Section             | Tab                                       |
|---------------------|-------------------------------------------|
| Initial             | DataProvider_v1                           |
|                     | Subfacility_v1                            |
|                     | Location_v1                               |
|                     | Files_v1                                  |
| Section             | Tab                                       |
| Field<br>Activities | Task_v1                                   |
|                     |                                           |
| Activities          | WaterLevel_v1                             |
| Activities          | WaterLevel_v1 ExtractionInjectionWells_v1 |
| Activities          | _                                         |
| Activities          | ExtractionInjectionWells_v1               |
| Activities          | ExtractionInjectionWells_v1 SoilGas_v1    |

| Section            | Tab                       |
|--------------------|---------------------------|
| Chemistry          | Sample_v1                 |
|                    | TestResultQC_v1           |
|                    | Batch_v1                  |
| Section            | Tab                       |
| Vapor<br>Intrusion | VI_Bldg_Address_v1        |
|                    | VI_Building_Inspection_v1 |
|                    | VI_Building_Parameters_v1 |
|                    | VI_Locations_v1           |
|                    | VI_Outdoor_Locations_v1   |
|                    | VI_Samples_v1             |
|                    | VI_TestResultsQC_v1       |
|                    | VI_Batches_v1             |

| Section                     | Tab                 |
|-----------------------------|---------------------|
| Subsurface<br>Investigation | DrillActivity_v1    |
|                             | DownholePoint_v1    |
|                             | Lithology_v1        |
|                             | Well_v1             |
|                             | WellConstruction_v1 |
|                             | GeologySamples_v1   |
|                             | WaterTable_v1       |
| Section                     | Tab                 |
| Basic<br>Historical         | BasicLocations_v1   |
|                             | BasicWater_Level_v1 |
|                             | BasicChemistry_v1   |
|                             | BasicGeology_v1     |

NC DEQ: Waste Management

### EQuIS on the web

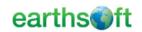

**EQuIS Solution** 

About Us

es S

Contact U

Search

#### **NCDEO EDP Format**

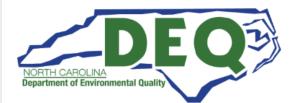

| Name                                                                           | Size           | Туре  | Modified   |
|--------------------------------------------------------------------------------|----------------|-------|------------|
| EQuIS Data Processor (EDP) v7.0.0.19046<br>32 bit (x86)   64 bit (x64)   xcopy | 50.1 – 50.3 MB | .zip  | 2019.02.15 |
| NCDEQ Format                                                                   | 748 KB         | .zip  | 2020.04.15 |
| NCDEQ Reference Values (zip)                                                   | 46 KB          | .zip  | 2020.04.15 |
| NCDEQ Reference Values (XLS)                                                   | 458 KB         | .xlsx | 2020.04.15 |
| NCDEQ EDD Description                                                          | 89 KB          | .xlsx | 2020.04.15 |
| NCDEQ Blank EDD                                                                | 341 KB         | .xlsx | 2020.04.15 |
| Lasterations for installing FOUR 7 Data Decrees (FDD                           | n.             |       |            |

Instructions for installing EQuIS 7 Data Processor(EDP)

Requires .NET Framework 4.7.2

How to determine if you already have the .NET Framework version 4.7.2

You can check to see if you already have the .NET Framework 4.7.2 installed by clicking **Start** on your Windows desktop, selecting **Control Panel**, and then double-clicking **Add or Remove Programs**. When that window appears, scroll through the list of applications. If you see Microsoft .NET Framework 4.7.2 listed, the latest version is already installed and you do not need to install it again.

Name Size Type Modified

Search this site S

#### **Recent Posts**

EarthSoft Week 29 Currents PROTECT-NIEHS DMAC Lighting Talk

Corporate Programs Specialist

EarthSoft Announces 26% Revenue Growth in First Half

EarthSoft Week 28 Currents

#### Categories

Awards

Case Studies

Collect

DQM

EarthSoft Job Postings

Envirolnsite

**Envirolnsite Case Studies** 

Events

External Job Postings

Final Currents

Front Page

Industry Insights

Intro Series

Misc. Documents

Misc. Videos

News & Currents

### NC DEQ EQuIS Format and Resources

https://earthsoft.com/products/edp/ncdeq-edp-format/

- FREE to use! Format requires registration.
- Place where updated reference values, formats, and blank EDD appear.

### Installation and Registration Guidance

https://download.earthsoft.com/NCDEQ/Instructions%20 for%20Installing%20EQuIS7%20Data%20Processor%20(E DP)%20Standalone.pdf

# Troubleshooting when downloads do not work

https://help.earthsoft.com/unblock a downloaded file.htm?zoom highlightsub=unblocked

# **Recent Numbers**

| November 2023                                       | DWM                                                                              | Chemours                                                                             |  |
|-----------------------------------------------------|----------------------------------------------------------------------------------|--------------------------------------------------------------------------------------|--|
| Facilities                                          | 336                                                                              | 1                                                                                    |  |
| Sample locations                                    | 5,804                                                                            | 20,321                                                                               |  |
| Normal environmental samples collected              | 15,162                                                                           | 28,624                                                                               |  |
| Tests run on normal environmental samples collected | 63,281                                                                           | 55,489                                                                               |  |
| Results from normal environmental samples collected | 863,126                                                                          | 1,046,041                                                                            |  |
|                                                     |                                                                                  |                                                                                      |  |
| Averages                                            | 17 locations/facility<br>2 samples/location<br>4 tests/sample<br>13 results/test | 20,321 locations/facility<br>1 samples/location<br>2 tests/sample<br>19 results/test |  |

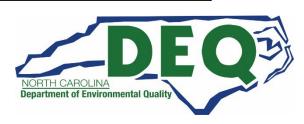

# Important note

Use of the NCDEQ EDD is intended to augment and allow for the systematic capture of environmental sampling/monitoring data.

It is not intended to replace any reports or narratives that currently accompany this data.

Data providers should consult with their NC DEQ Project Manager (PM) prior to preparing and submitting EDDs to verify what data will be submitted for their project.

The NCDEQ EDD is built to be comprehensive in the data that can be collected, but it does not mean that providing all this data is required. Communication with the PM can help to avoid unnecessary efforts.

It is the responsibility of the data provider to coordinate with the NC DEQ to ensure that the data collected are submitted under the correct Facility/Site ID.

Please verify the Facility/Site ID number information with your PM.

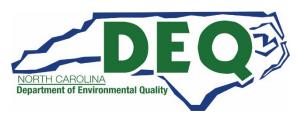

# Next steps

### 1. <u>Visit</u>

Go to the NCDEQ page on the EarthSoft website to download the free files that you will need to get started. <a href="https://earthsoft.com/products/edp/ncdeq-edp-format/">https://earthsoft.com/products/edp/ncdeq-edp-format/</a>

### 2. <u>Communicate</u>

Talk with your Brownfields Project Manager, talk with your sampling team, talk with the lab, talk with your consultants.

### 3. Reach out

If you have questions, contact me. I am available through email or we can schedule an online meeting.

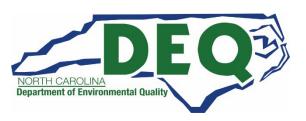

### Contact Info

### Bill Schmithorst

Project Manager, Waste Management – Brownfields North Carolina Department of Environmental Quality william.schmithorst@deq.nc.gov

#### Ethan Brown

Environmental Program Consultant, Waste Management North Carolina Department of Environmental Quality <a href="mailto:ethan.brown@deq.nc.gov">ethan.brown@deq.nc.gov</a>

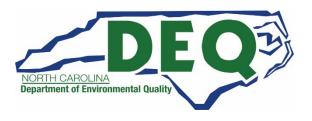